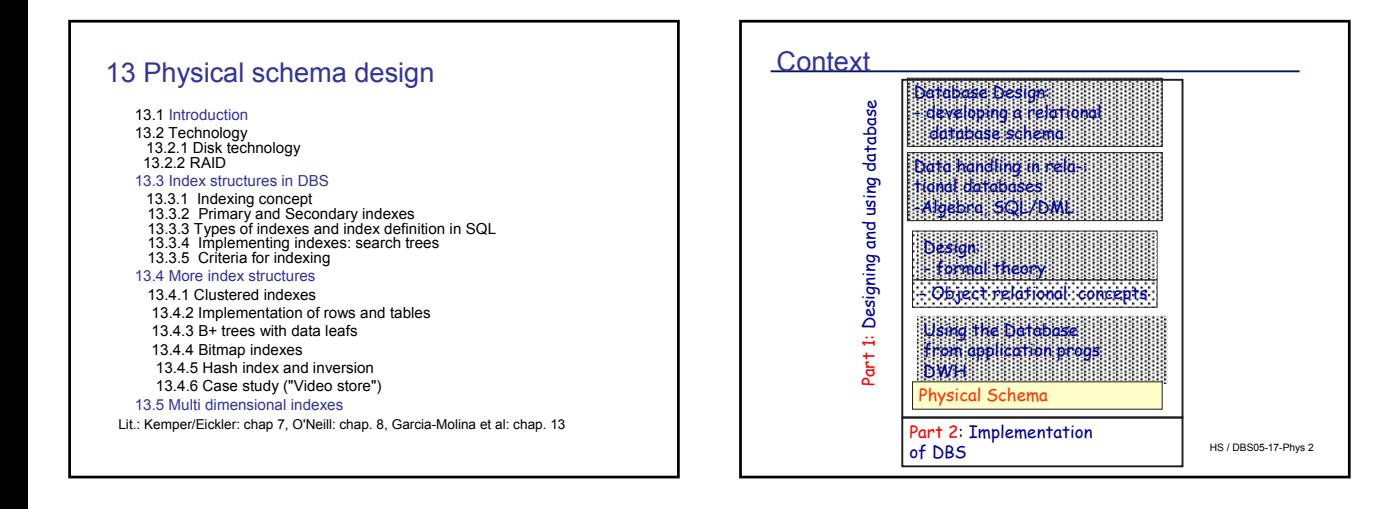

# 13.1 Physical Design: Introduction

#### Physical schema design goal: PERFORMANCE

#### • Quality measures

- Throughput: how many transactions / sec?
- Response-time: time needed for answering an individual query
- Important factors for quality of physical schema
	- Application
		- size of database
		- typical operations
		- frequency of operations
		- isolation level
	- System
		- storage layout of data
		- access path, index Structures

HS / DBS05-17-Phys 3

### Physical Design: performance parameters

- System related performance parameters
- Logging / recovery
- Blocksize of (DBS-) storage (2 , …, 8KB,…)
- Size of DB buffers
	- i.e. main memory areas (global, user specific)
- Parallel processing
- Distribution
- Query optimizing strategies
- …. and many more
- Schema related physical parameters
	- e.g. Size of tables (initially),
	- Most important: Indexes

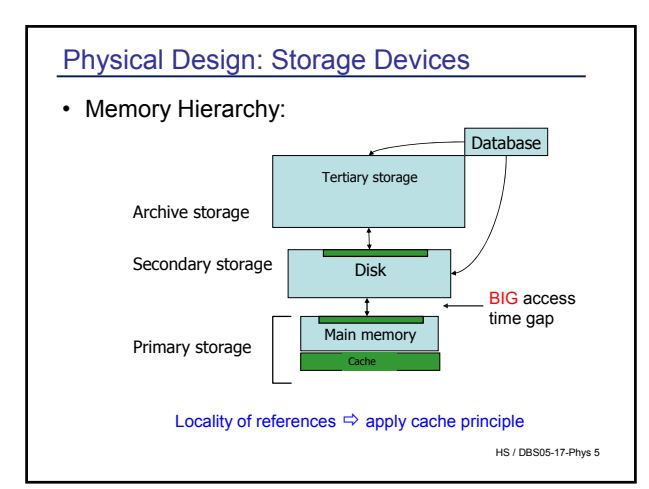

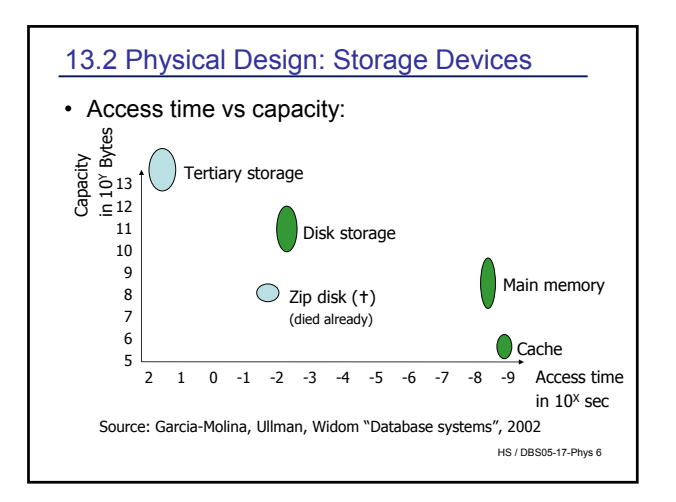

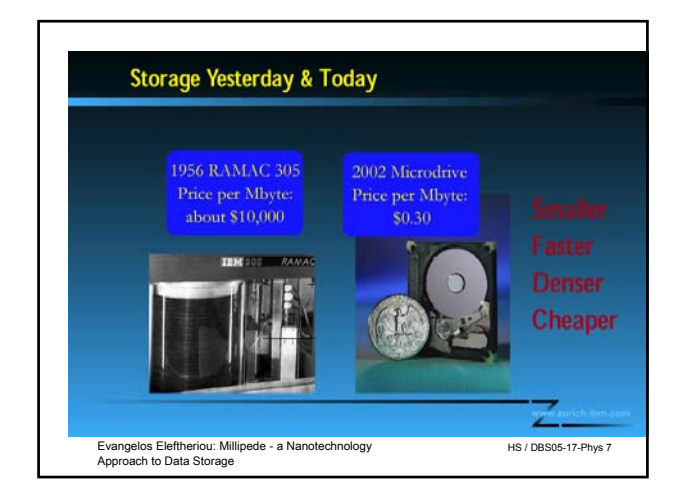

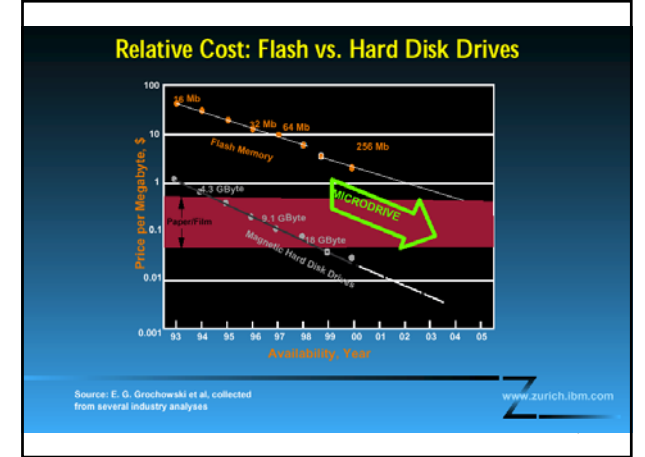

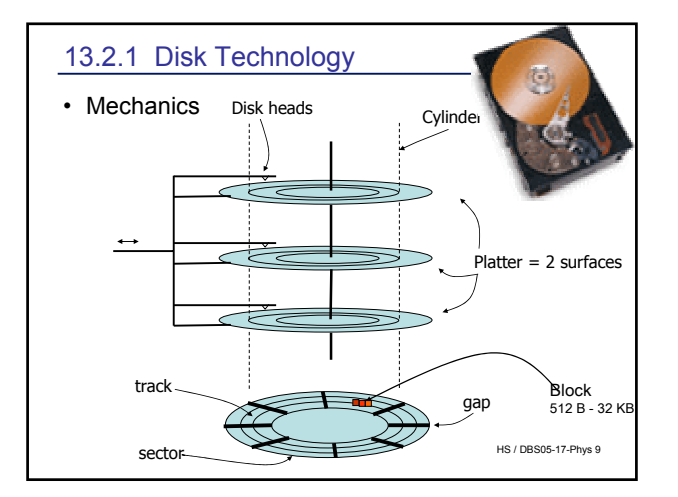

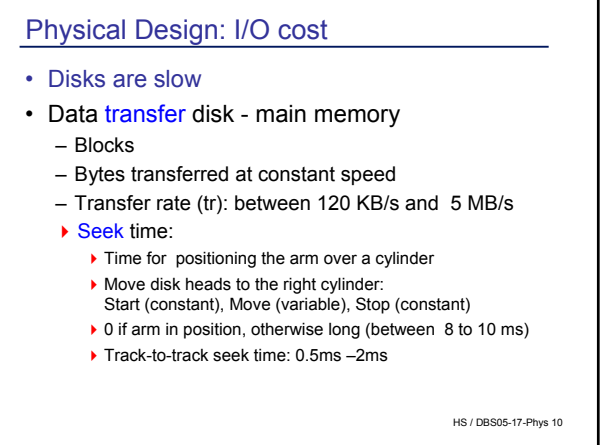

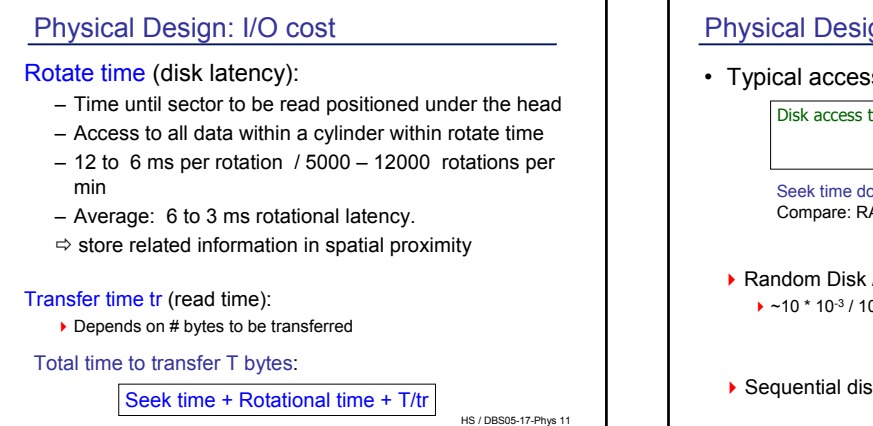

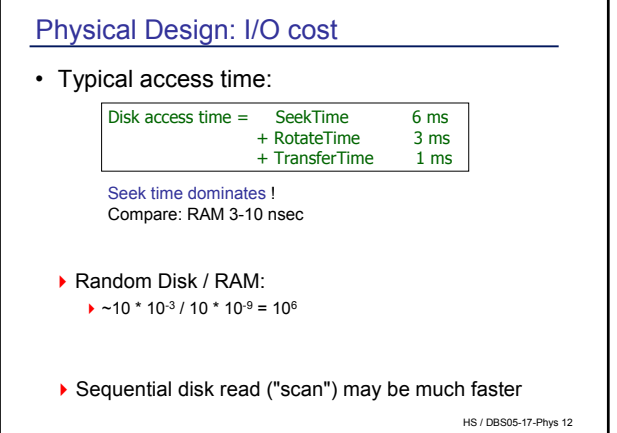

## Technological Impact Disks

• Disk characteristics (J. Gray)

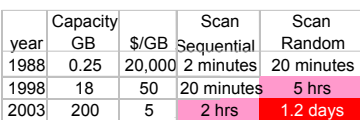

- Consequence: Random access (and indexing!) only pays off, if a small percentage of the data is accessed frequently rule of thumb: less than 15 % on a large table
- 

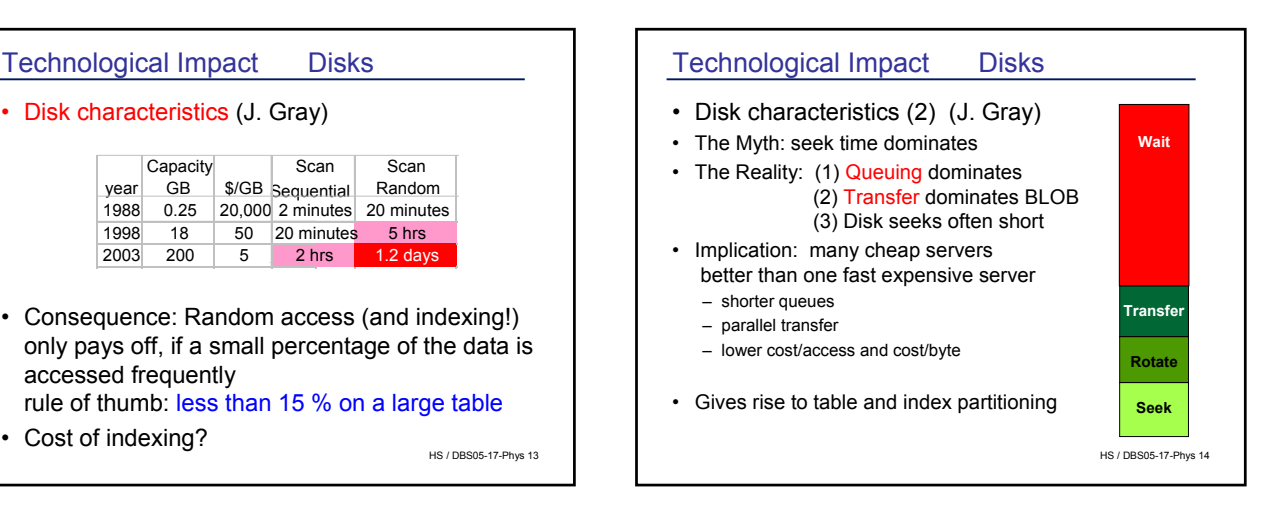

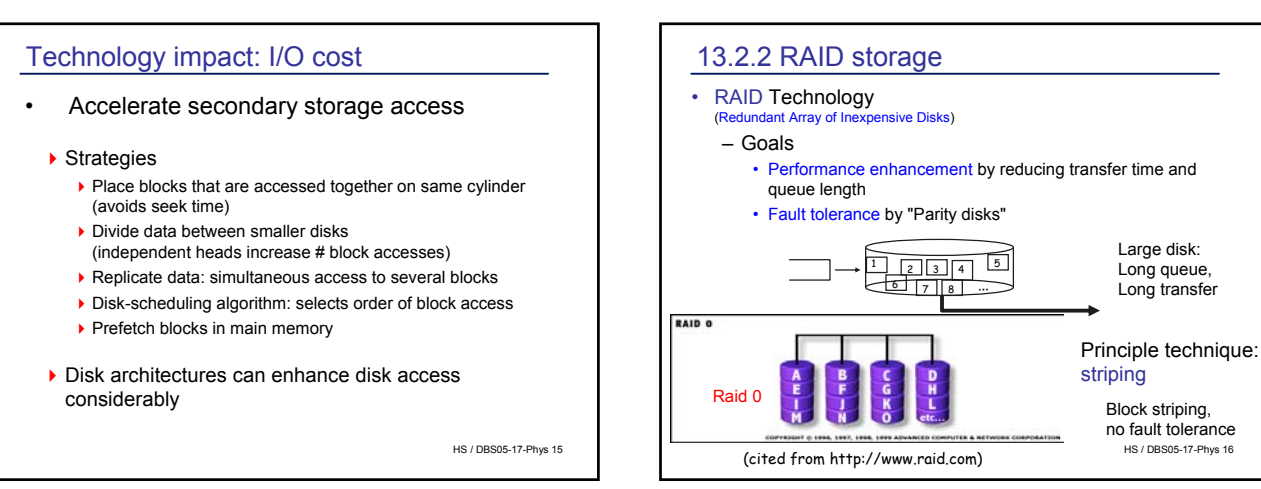

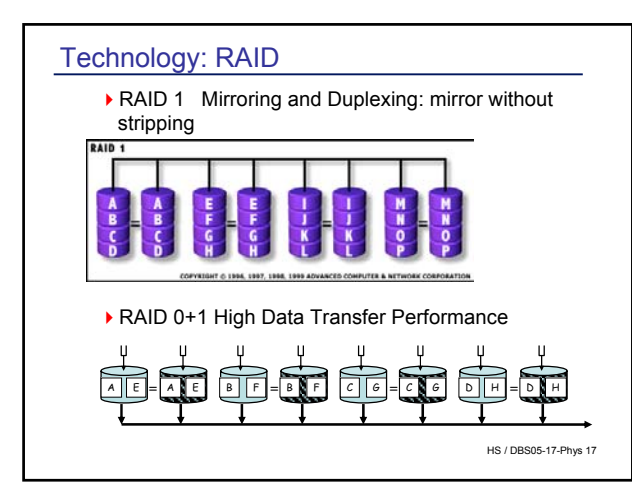

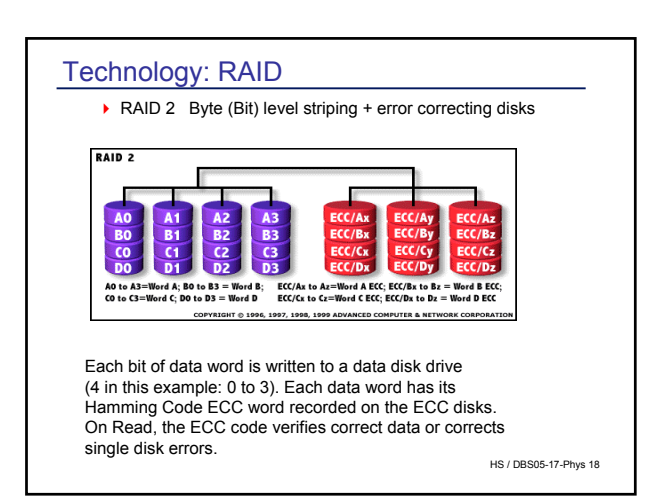

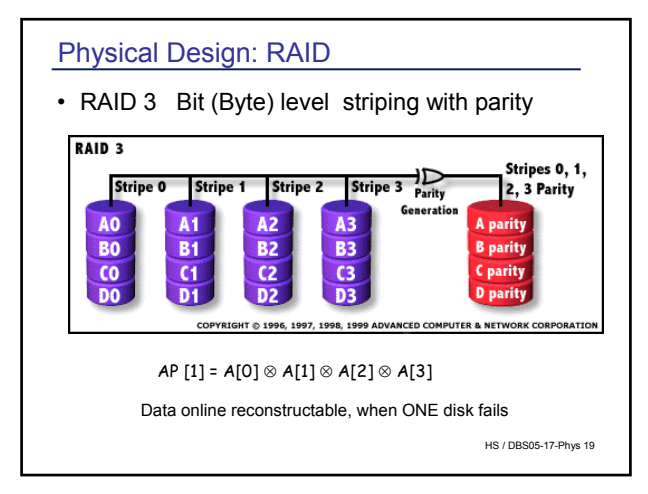

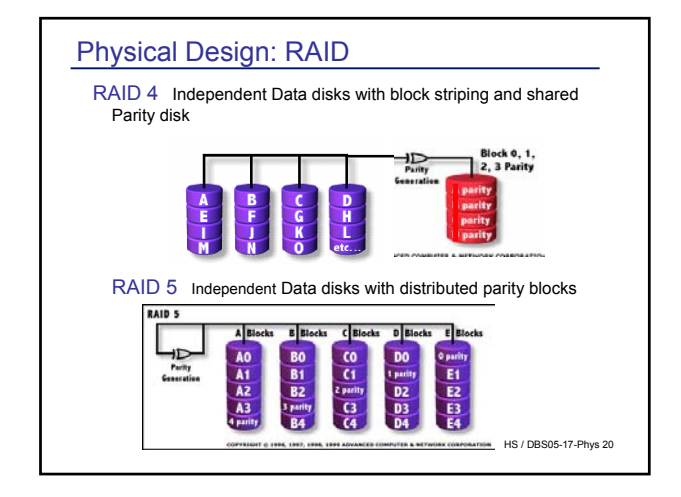

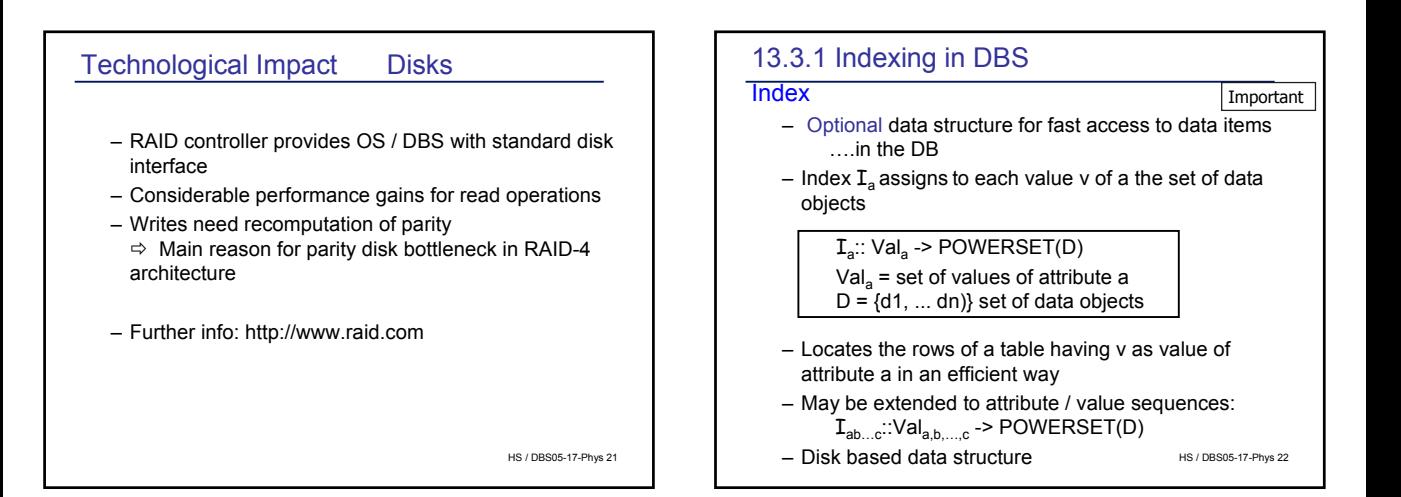

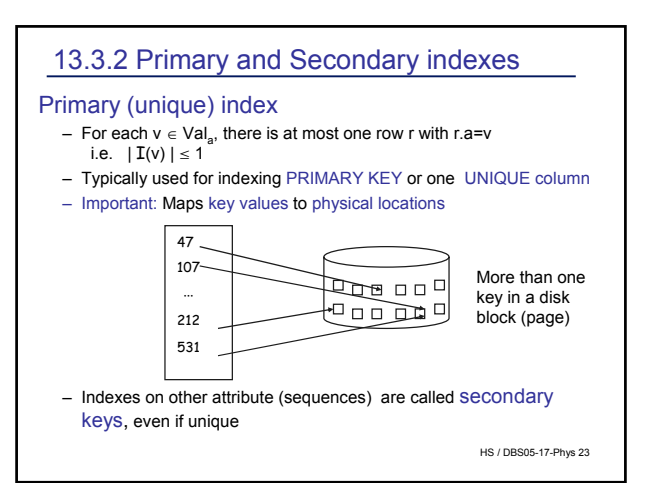

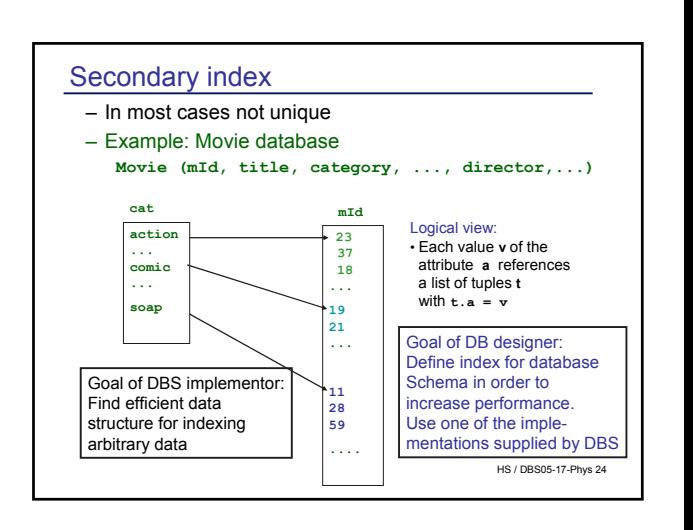

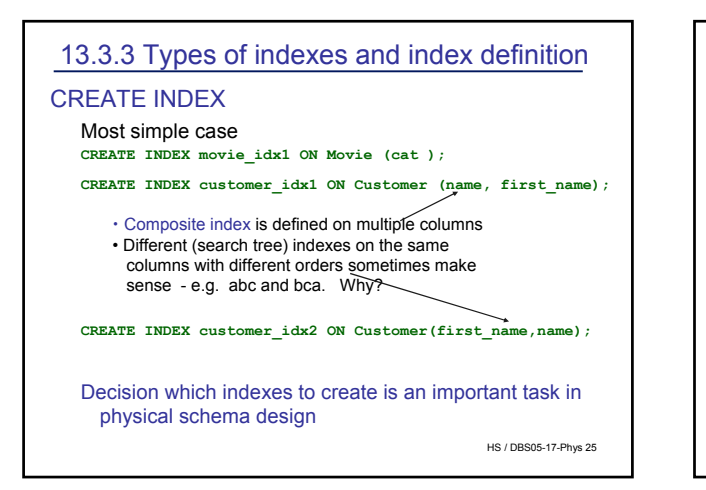

### Defining indexes

#### Why not index each attribute?

- Advantage: fast predicate evaluation **Select x from R where y = val**
- Disadvantages: they are not for free

#### • Redundancy

- Space needed, can double the space needed for the DB
- Extrem case: all attributes are indexed: do we need rows at all?
- database = set of indexes, no tuples !?

#### • Operational cost in case of updates

- insertion / deletion / of a row: each attribute effected by the operation has to be updated (delete, insert: all attributes)
- each index write implies disk I/O expensive!

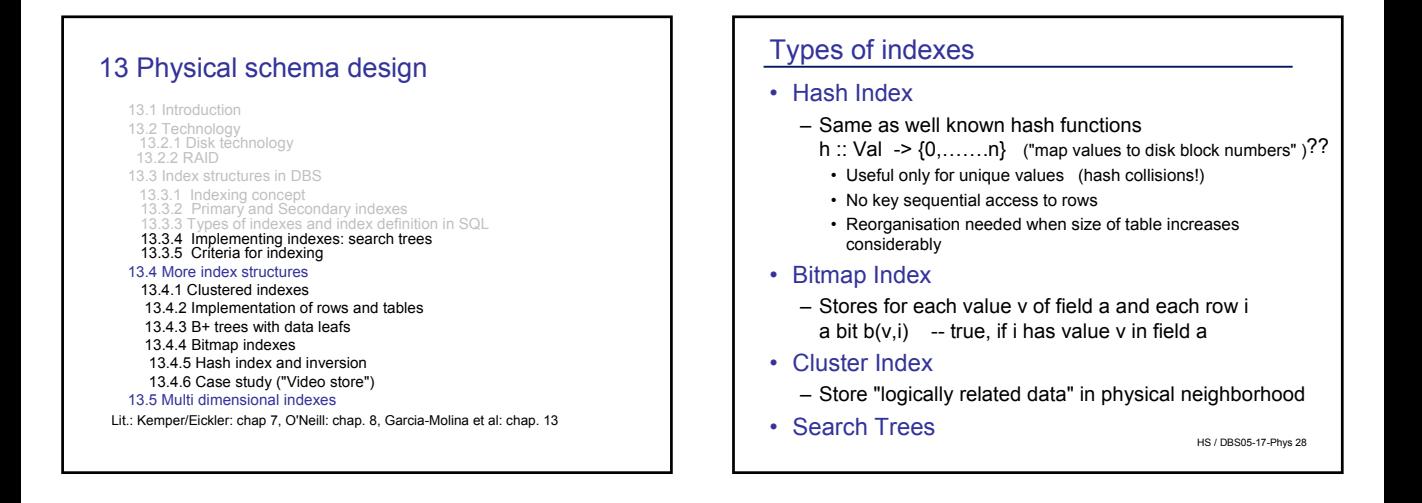

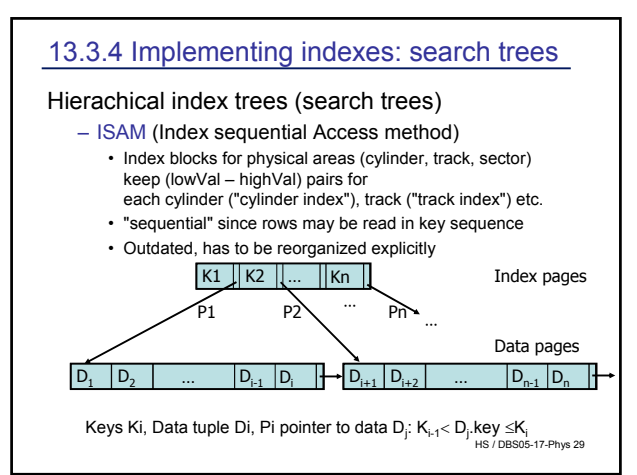

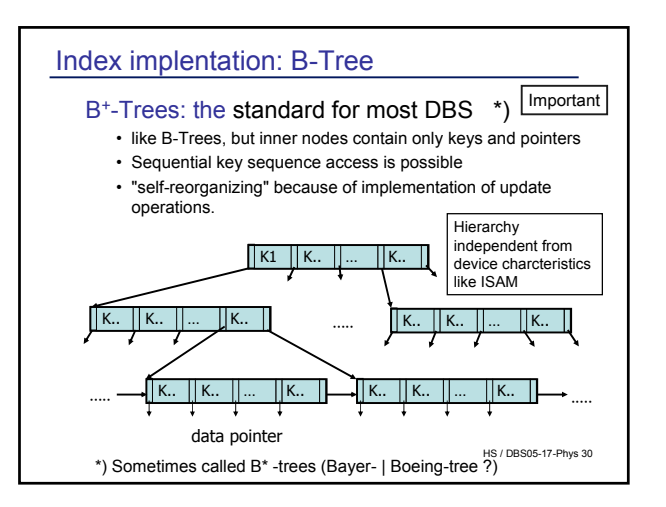

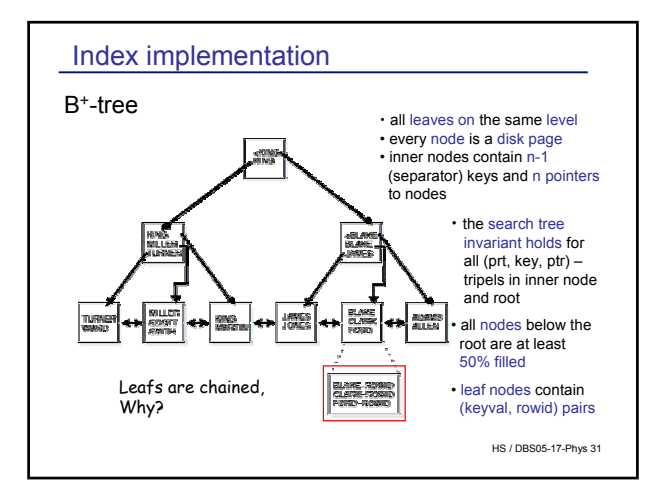

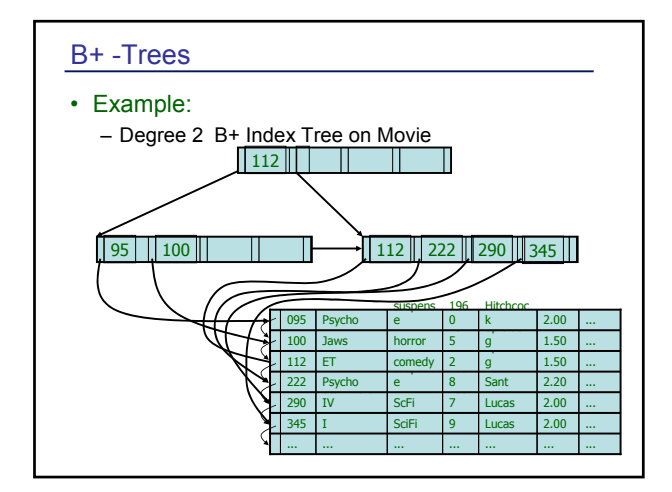

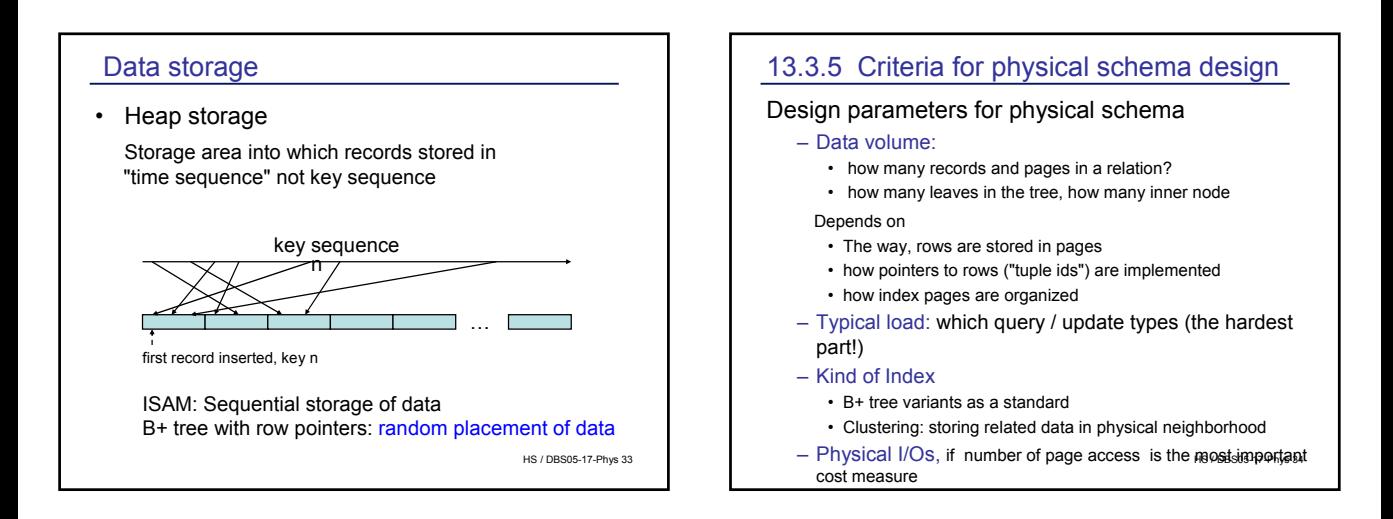

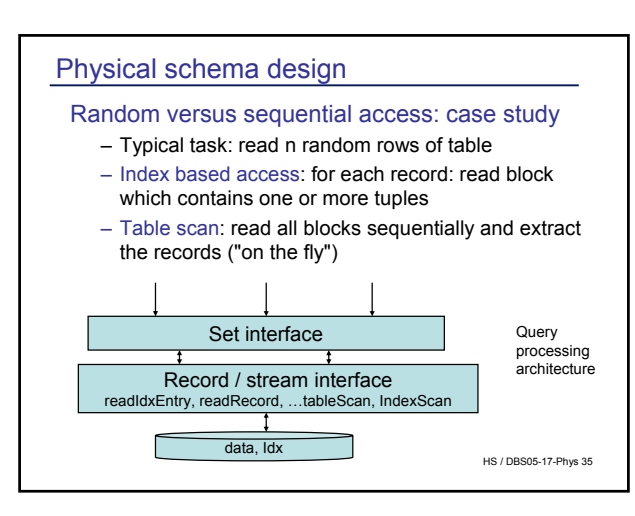

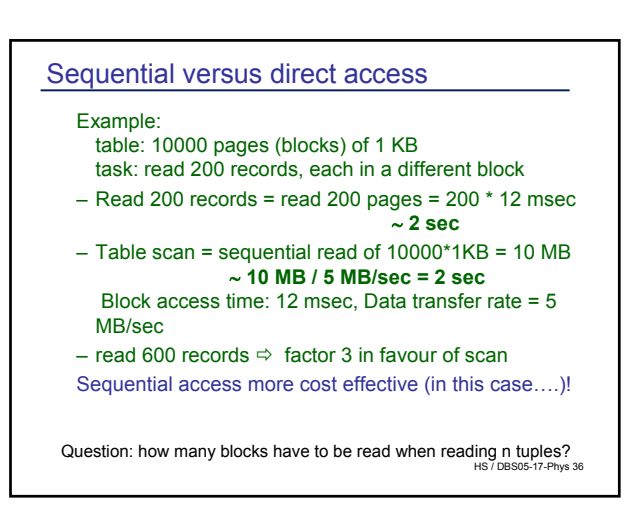

## 13.4.1 Clustered indexes

### Clustering – another way to increase performance

Cluster principle

- put related data into a group (a cluster)
	- Clustering : a statistical technique to group data with similar features together.
	- No statistics available during DB design. Goal: efficient access to related ("clustered") data.
	- Reasonable application pattern: Rows of a table may be primarily accessed in value (key) sequence of one attribute

HS / DBS05-17-Phys 37

v

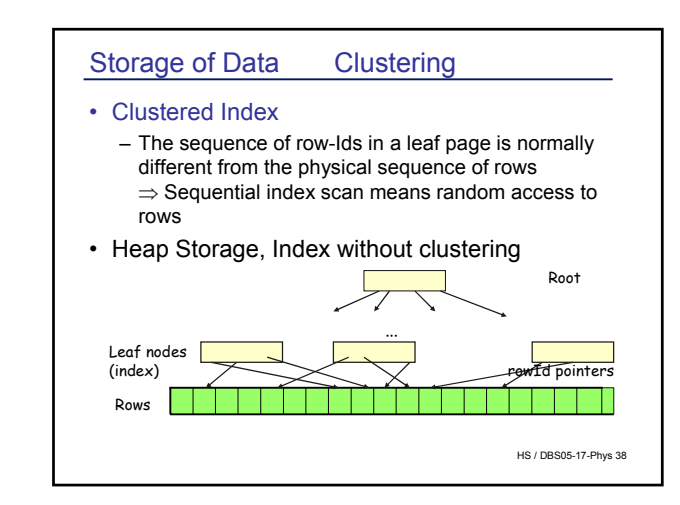

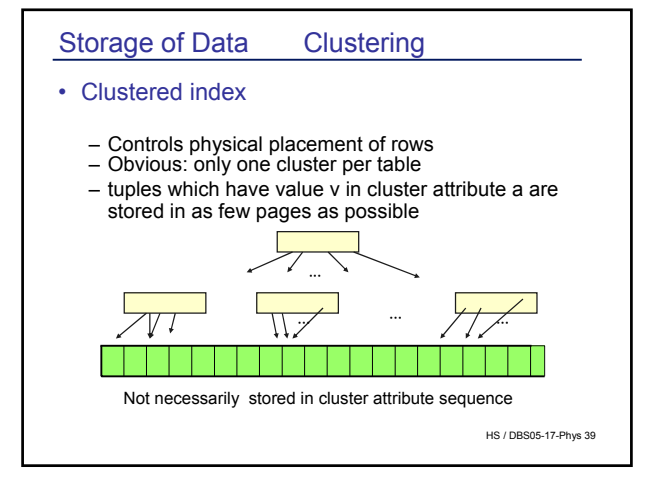

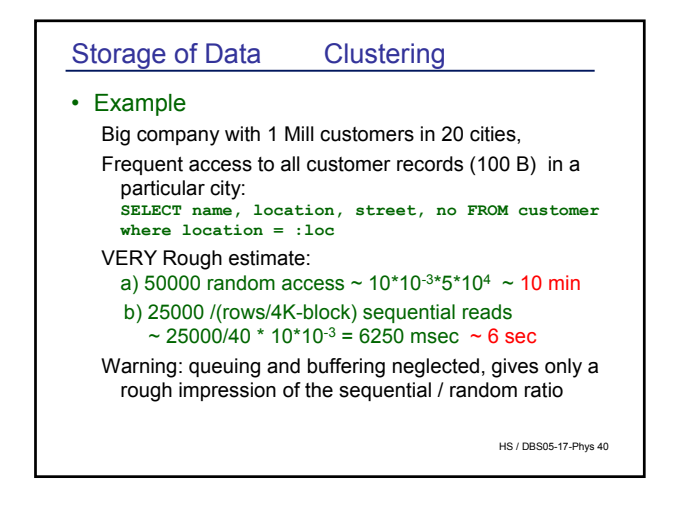

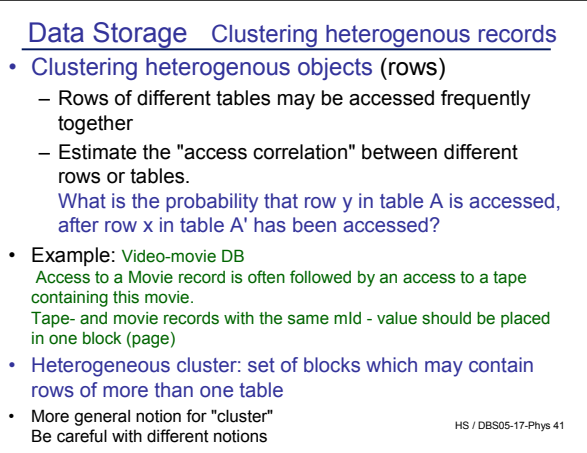

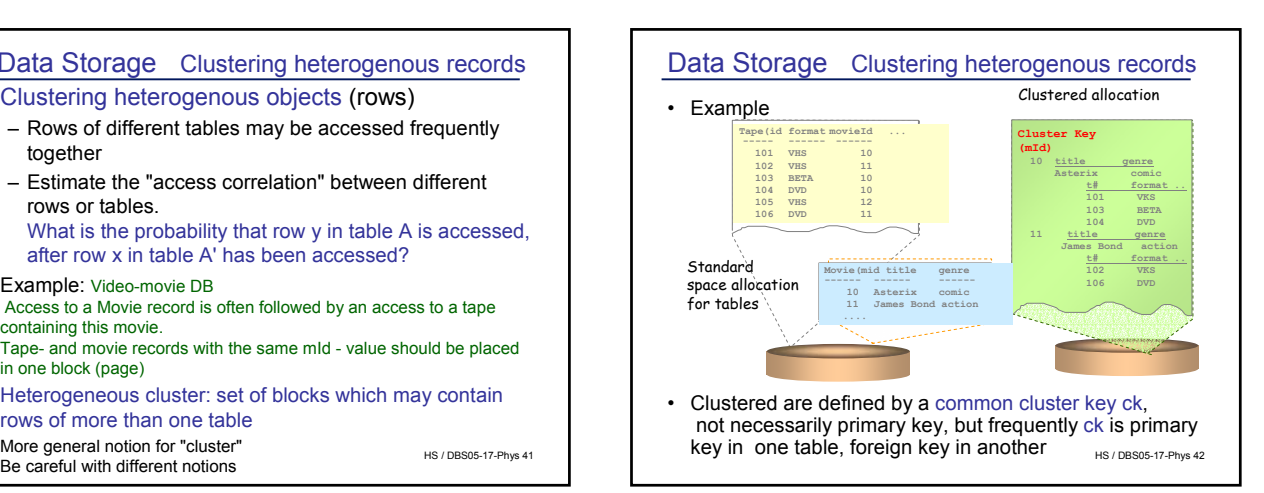

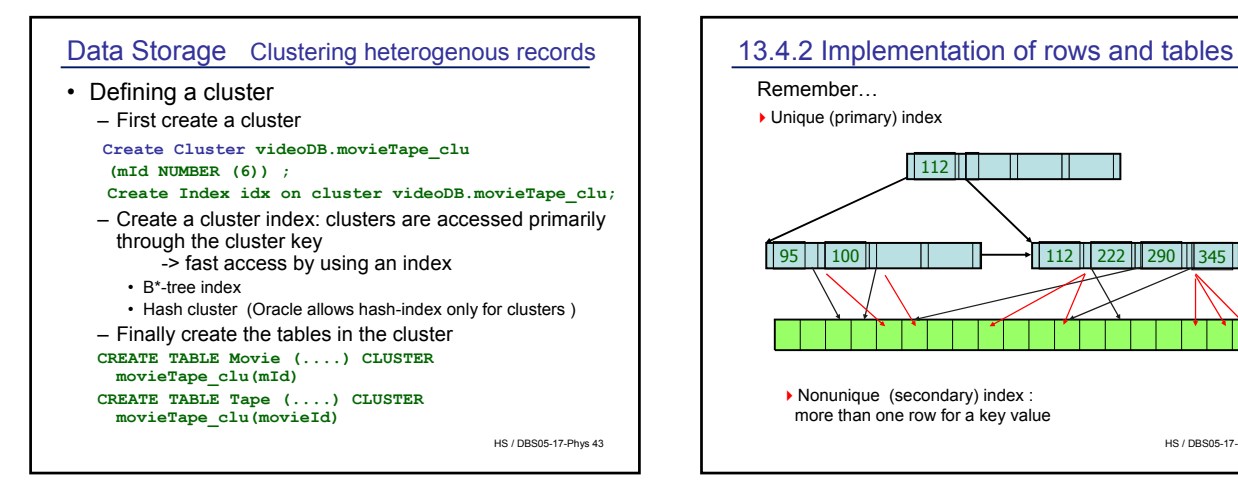

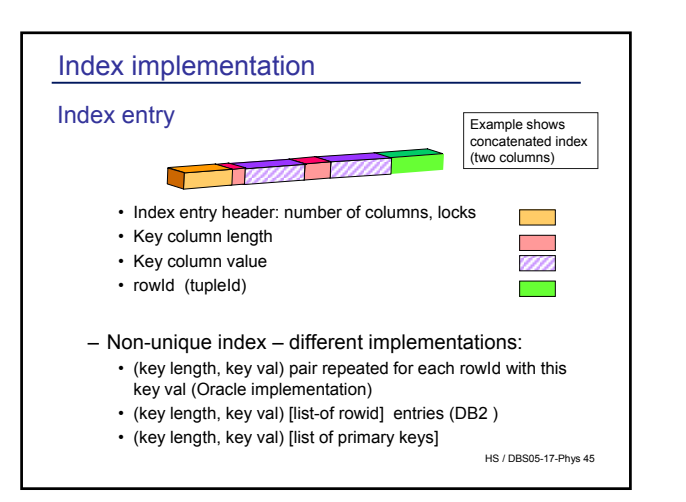

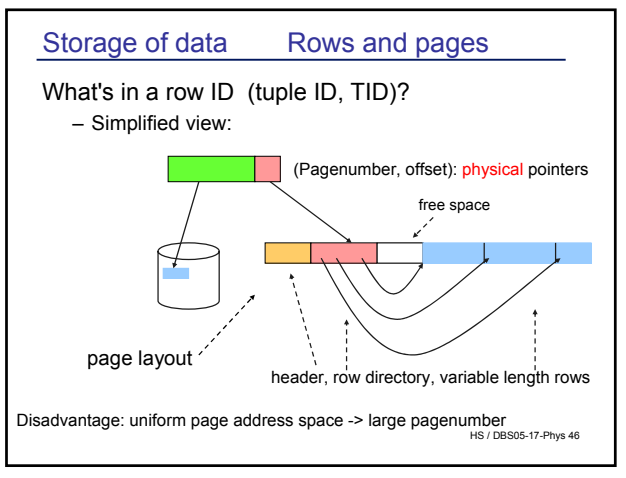

HS / DBS05-17-Phys 44

 $112$  | 222 | 290 | 345 |

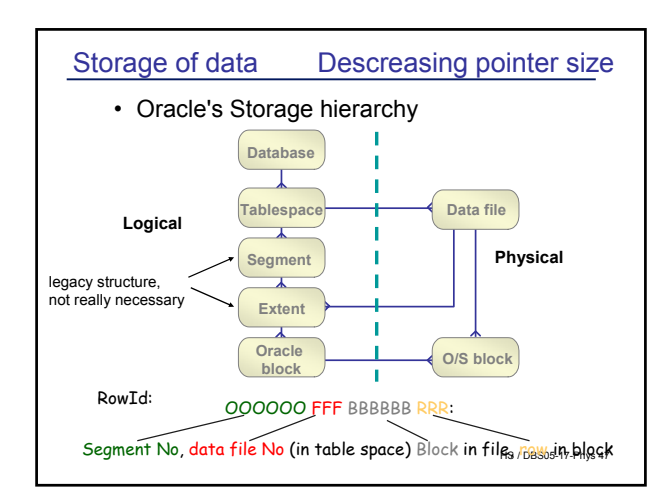

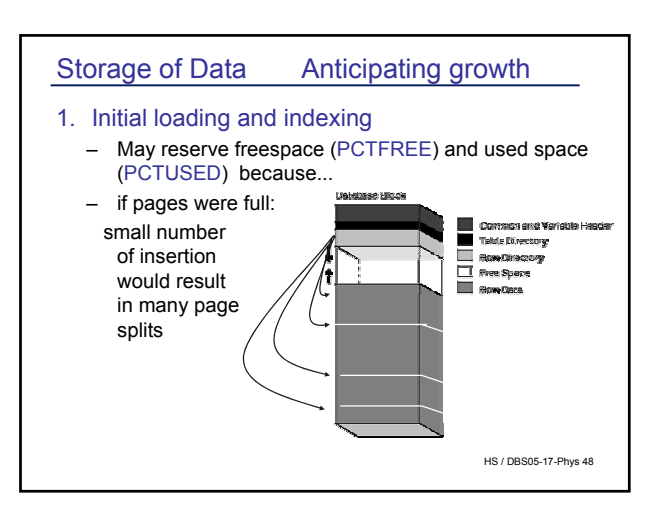

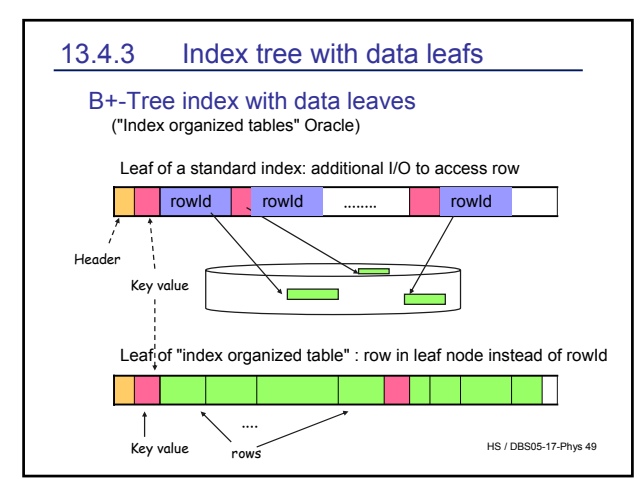

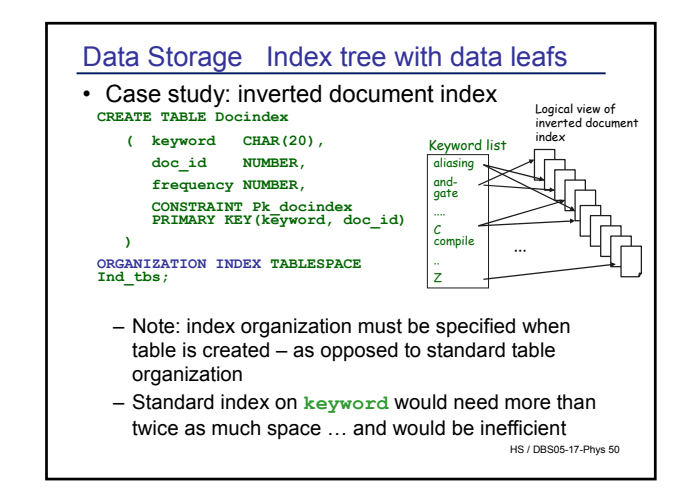

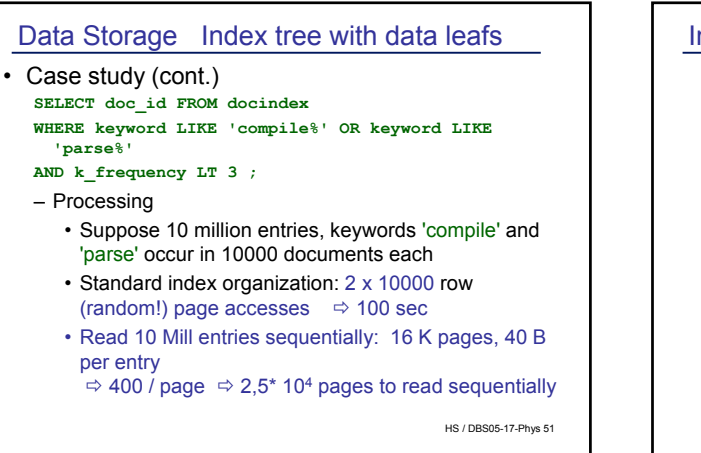

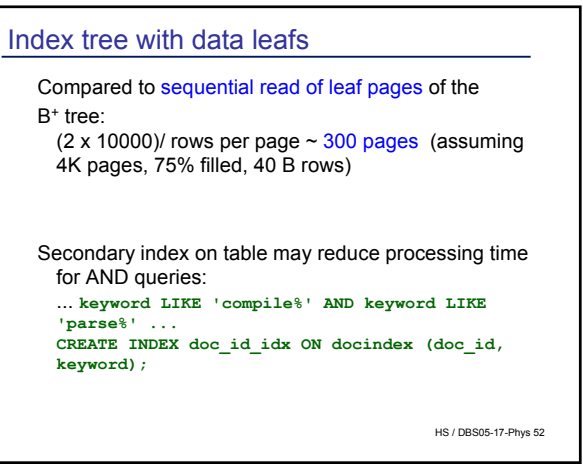

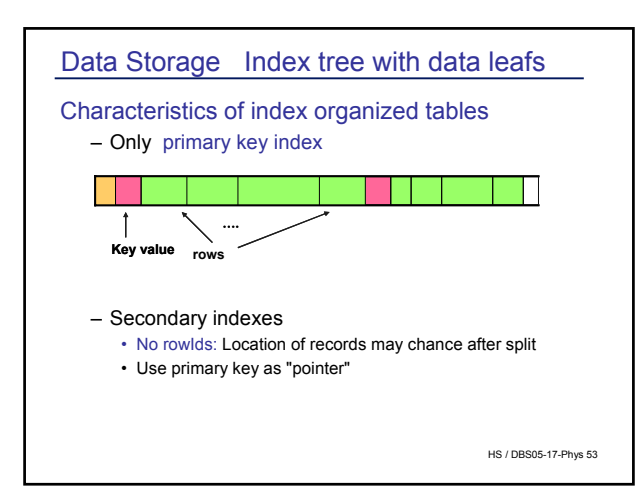

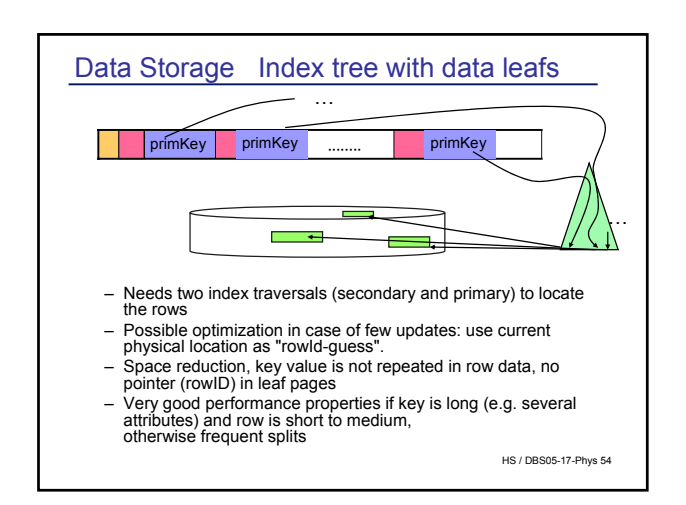

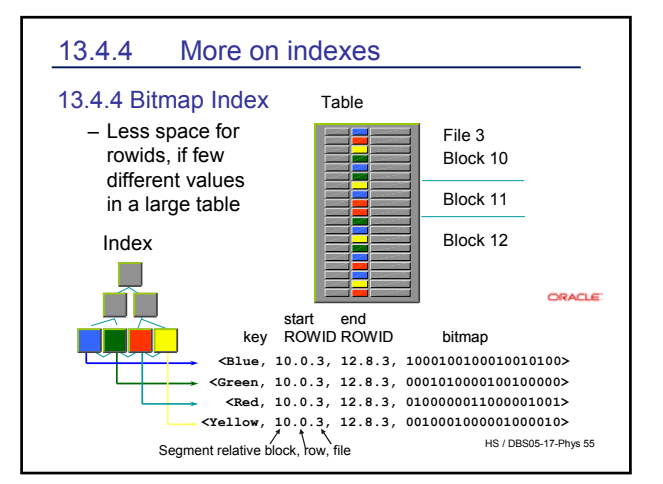

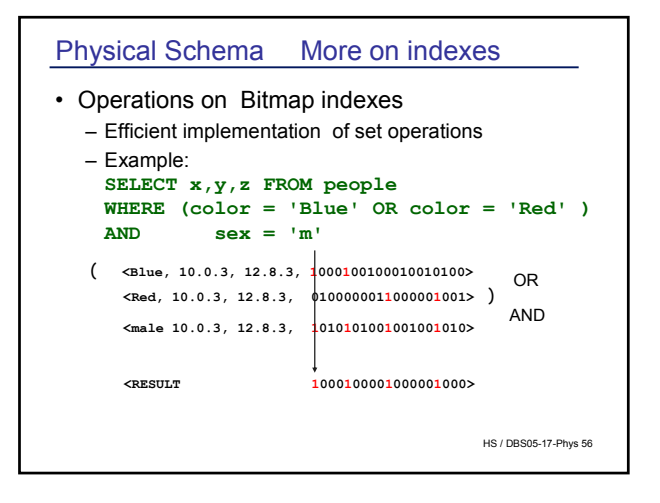

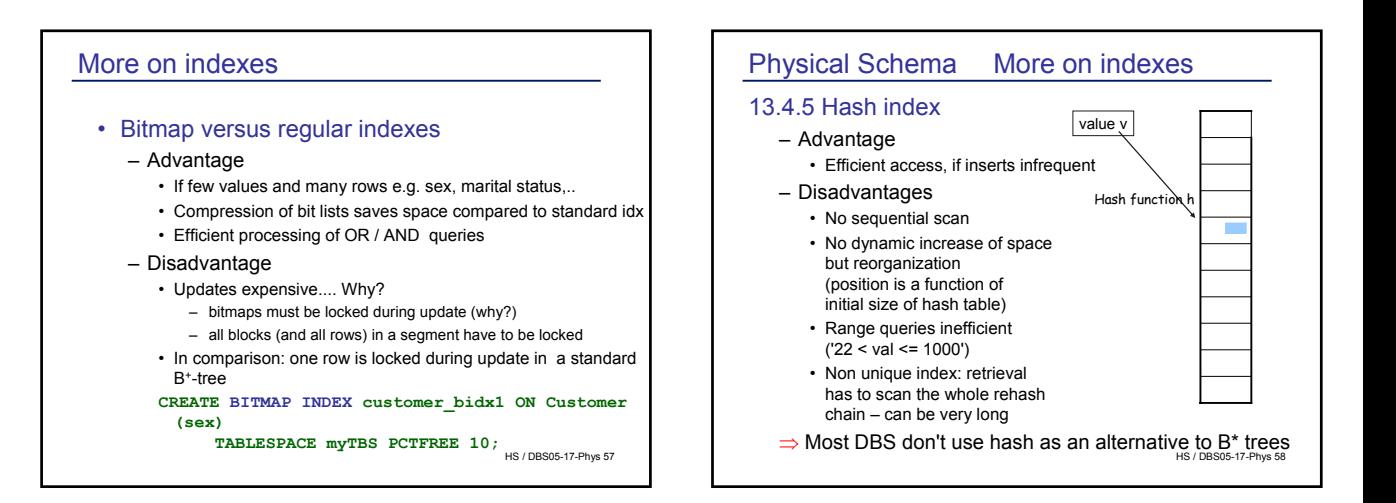

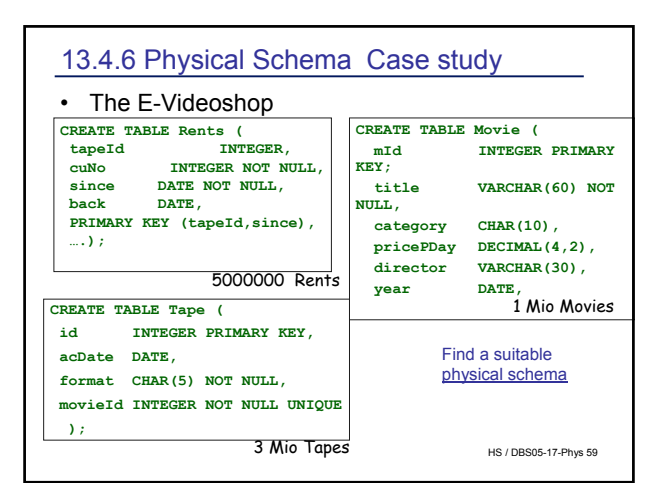

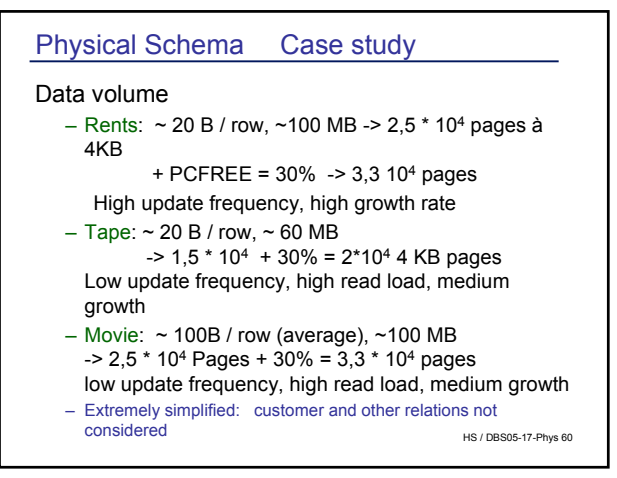

# Physical Schema Case study

# • Typical operations

- Rent a tape: access customer (by name or id), access tape (tape-id – is printed on the tape), access Movie (mId) to get the price? Insert into Rents table High frequency (10 / minute ?)
- Browse the movie table (category | director | year) Very high frequency
- Query a specific title Very high frequency
- Return a tape: access Rents table, access Movie table to calculate the price, update Rents High frequency
- HS / DBS05-17-Phys 61 – Insert new rows into Movie and Tape table

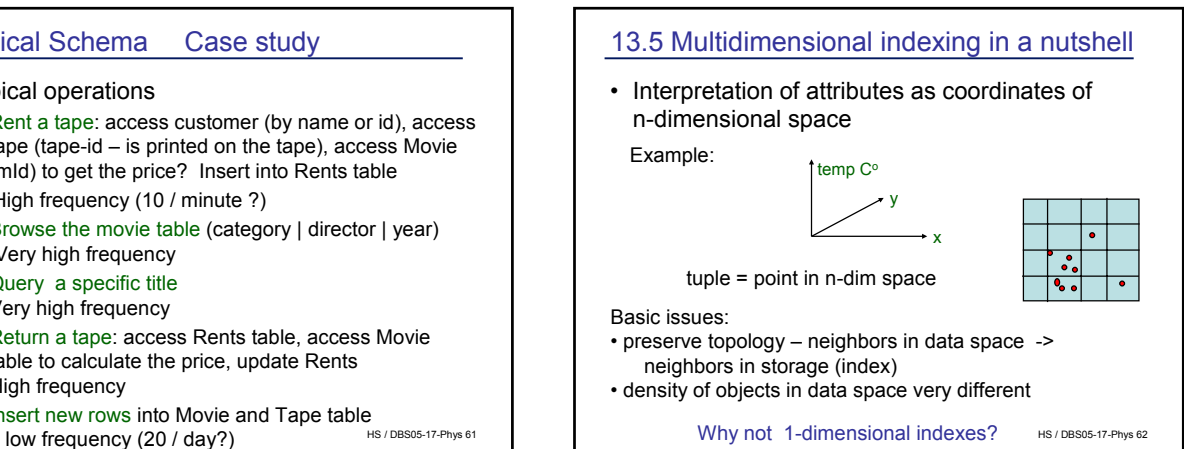

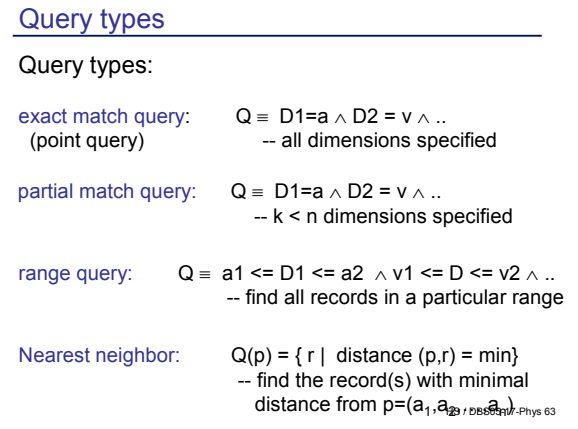

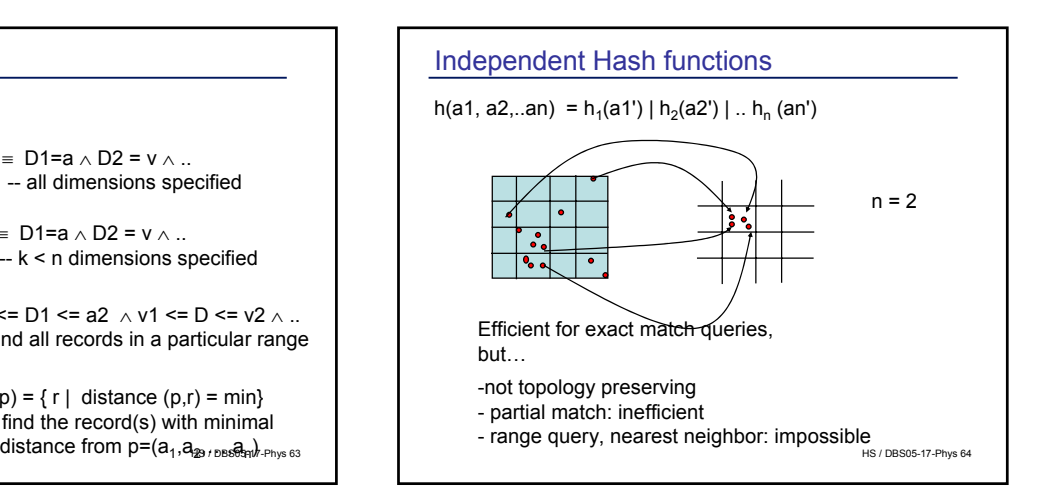

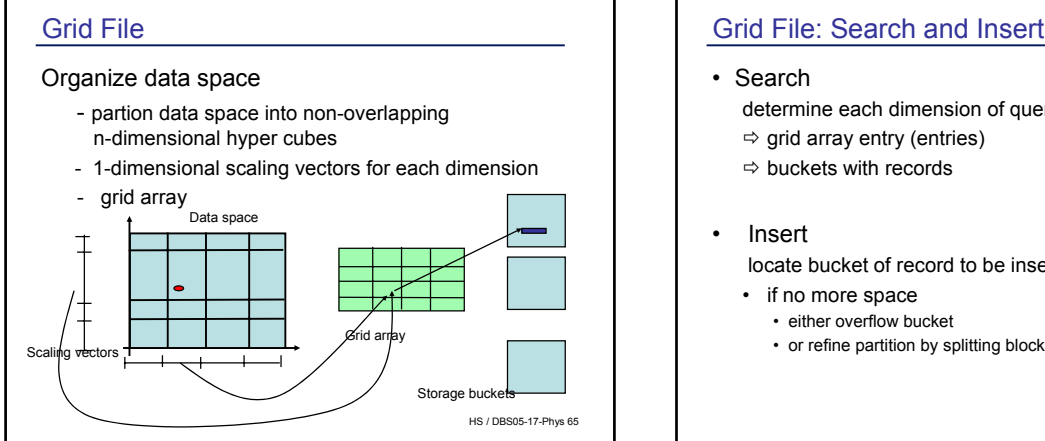

# HS / DBS05-17-Phys 66 Grid File: Search and Insertion determine each dimension of query in scale arrays locate bucket of record to be inserted • or refine partition by splitting blocks

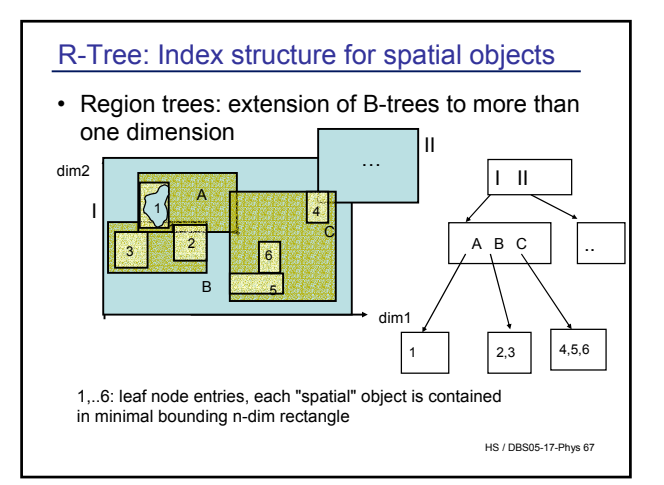

#### R-Tree

#### Leaf nodes

contained in minimal bounding rectangle for the object<br>entry  $((x1 y1)(x2 y2)$  OID) entry:  $((x1,y1), (x2,y2),$  OID)

Directory nodes: • m <= Number of entries <= M

entry ((x1,y1), (x2,y2),child-ptr) all entries in subtree "child-prt" are contained in rectangle (x1,y1), (x2,y2)

• All leaves have the same depth

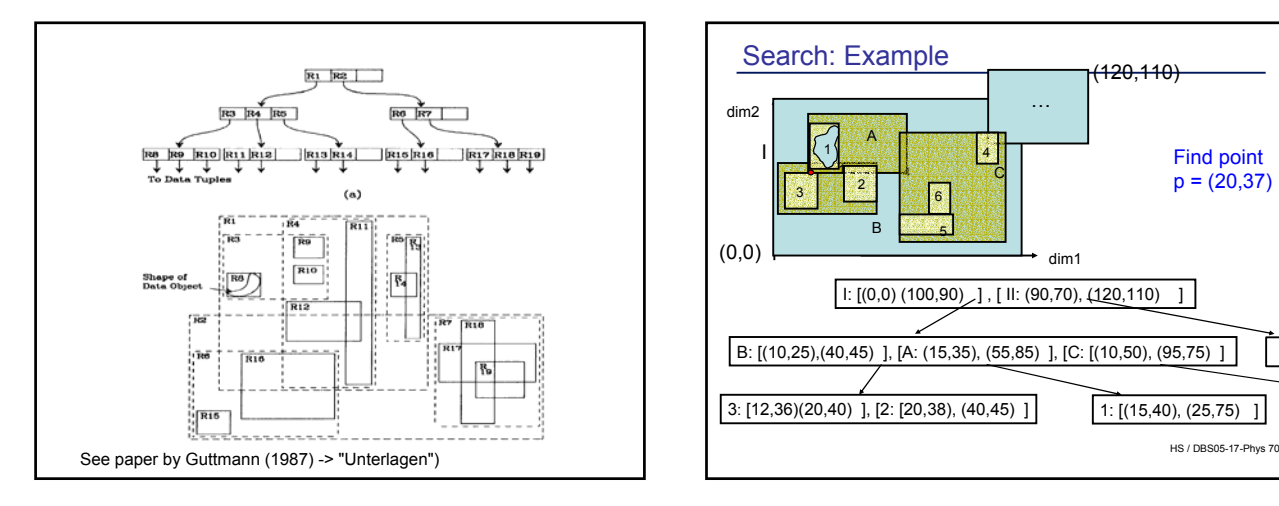

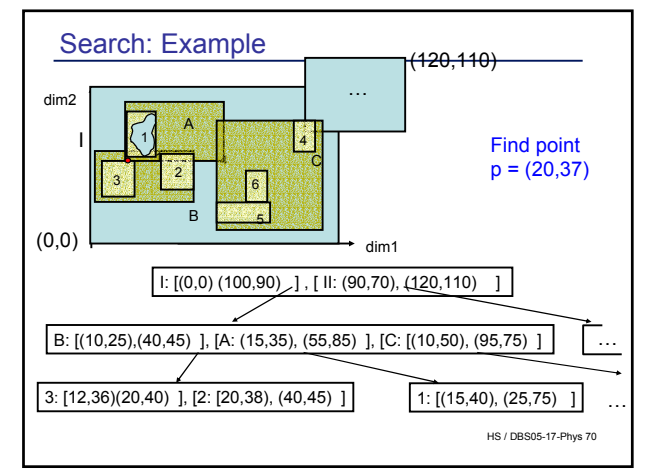

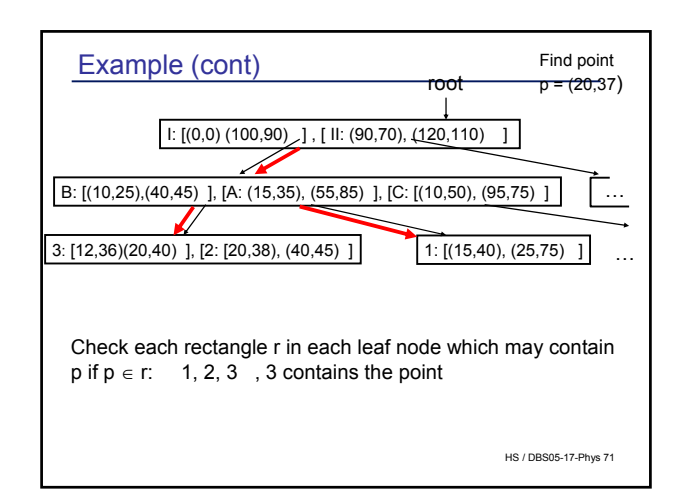

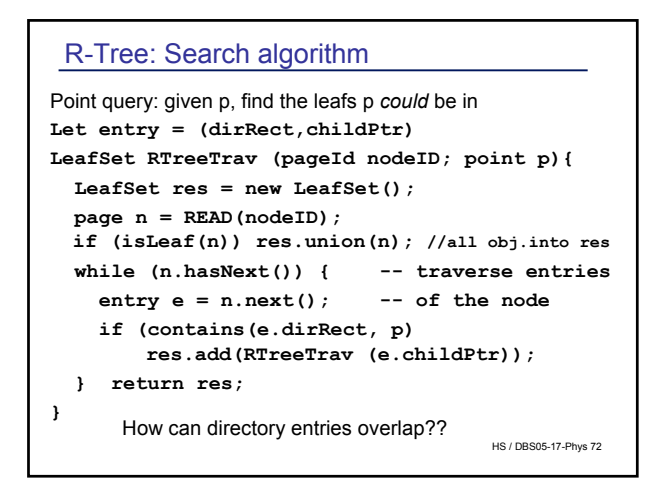

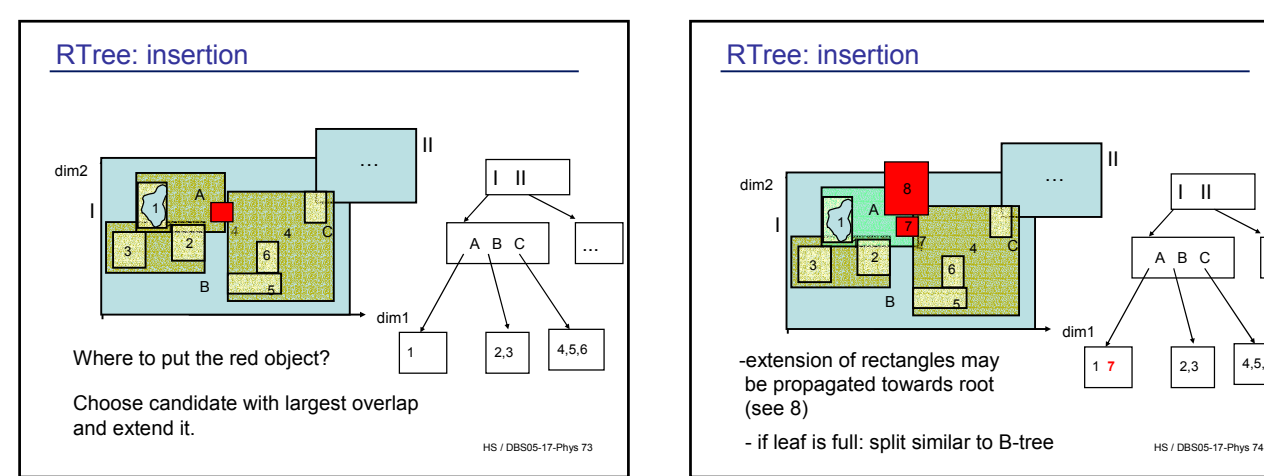

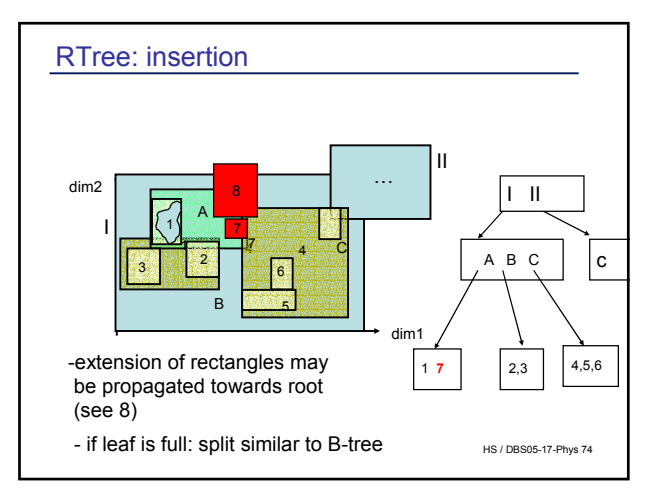

# Multidimensional search

- Several refinements of basic RTree mechanism
	- essential: controlling overlap
	- shapes different from rectangles e.g. general polygons – could make sense
- Many more index structures for multidimensional data
- Scalability problem: methods do not scale with increasing dimensions

e.g. image retrieval: feature vector with >= 50 features ?

HS / DBS05-17-Phys 75

### **Summary**

- Data stored on disk
- Access time crucial in query processing – I/Os is THE cost measure
	- Access Time: Seek time + Rotational time + Transfer time
- Indexes accelerate access to secondary storage – B+ tree is standard in most DBs
	- Clustering: related data in physical neighborhood
- Great differences in physical organization in DBS
- Indexing not standardized